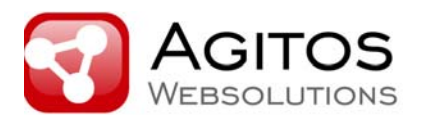

# **DKIM: Technik undAnwendungsszenarien**

Florian Sager Agitos Websolutions

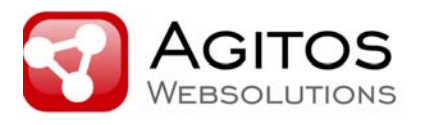

### **Agitos, München (1998-)**

- Softwareentwicklung für's Web, bezogen auf DKIM nachfolgend zu finden unter (agitos.de)
- Managed Hosting (Linux only)
- Consulting

eco-Arbeitskreis "E-Mail" (2007-)

- Teilnehmer: eco-Mitglieder, große dt. Provider und RZ, Leitung: Florian Sager
- Ziel: Austausch auf techn. Ebene zur gemeinsamen Fortentwicklung in Sachen "E-Mail" in Deutschland

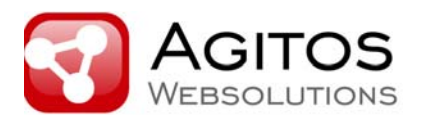

# **Erwartungen an die DKIM-Signatur?**

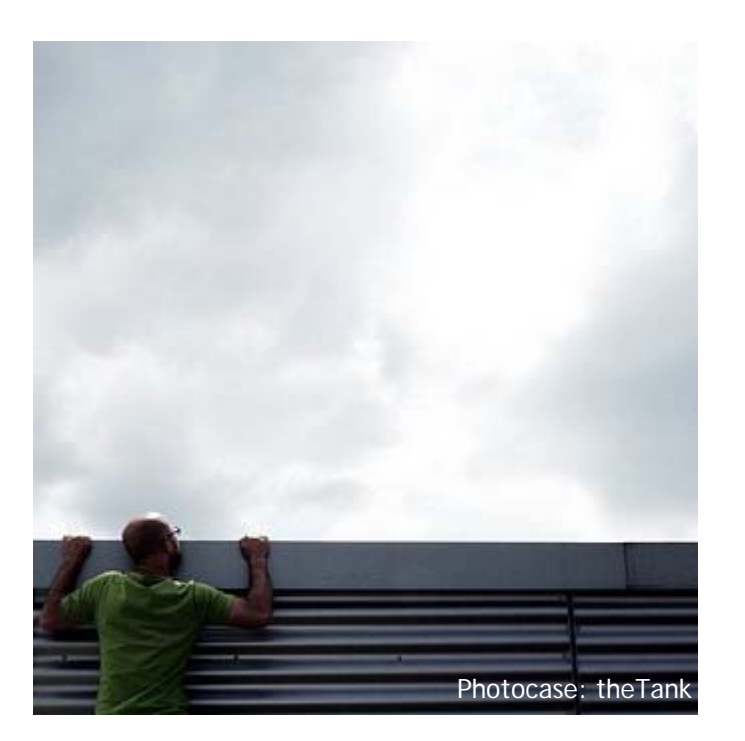

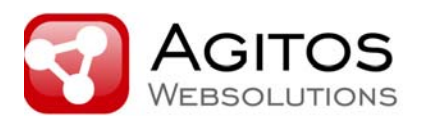

# **DKIM-Historie**

2004:

- $\bullet$ Yahoo! entwickelt Domain Keys (crypto-based), Licence-Grant-Pat.
- $\bullet$ Cisco entwickelt Identified Mail (crypto-based)

2005:

- •Neuorganisation: gemeinsame Entwicklung eines offenen Standards
- •Zusammenführung zu **D**omain **K**eys **I**dentified **M**ail
- • Unterstützt von u.a. Alt-N Technologies, AOL, Cisco, EarthLink, IBM, Microsoft, PGP Corporation, Sendmail, StrongMail Systems, VeriSign and Yahoo!

05/2007: RFC 4871, Basisdokument

2009: Errata Document, Update zur Klarstellung

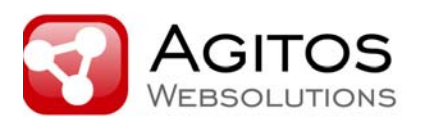

### **DKIM Charter: aktueller Stand**

- • RFCs
	- Analysis of Threats Motivating DomainKeys Identified Mail (DKIM) (RFC 4686)
	- **DomainKeys Identified Mail (DKIM) Signatures (RFC 4871)**
	- Requirements for a DomainKeys Identified Mail (DKIM) Signing Practices Protocol (RFC 5016)
- • Drafts
	- **DKIM Author Domain Signing Practices (ADSP)**
	- DomainKeys Identified Mail (DKIM) Service Overview
	- DomainKeys Identified Mail (DKIM) Development, Deployment and **Operations**
	- RFC 4871 –- Update

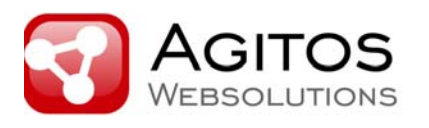

### **Oft gehörte Irrtümer ...**

DKIM-Signaturen sind vorteilhaft, denn sie sagen aus, dass Sender "gut" sind.

**DKIM-Signaturen sind unnütz**, denn auch Spammails werden signiert.

#### **Man bedenke:**

DKIM bietet Sender-Identifikation auf technischer Ebene; Vorteile der DKIM-Signatur bestehen nicht durch die Signatur selbst, sondern können sich erst durch aufsetzende Anwendungen ergeben.

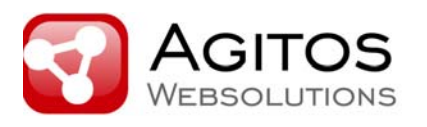

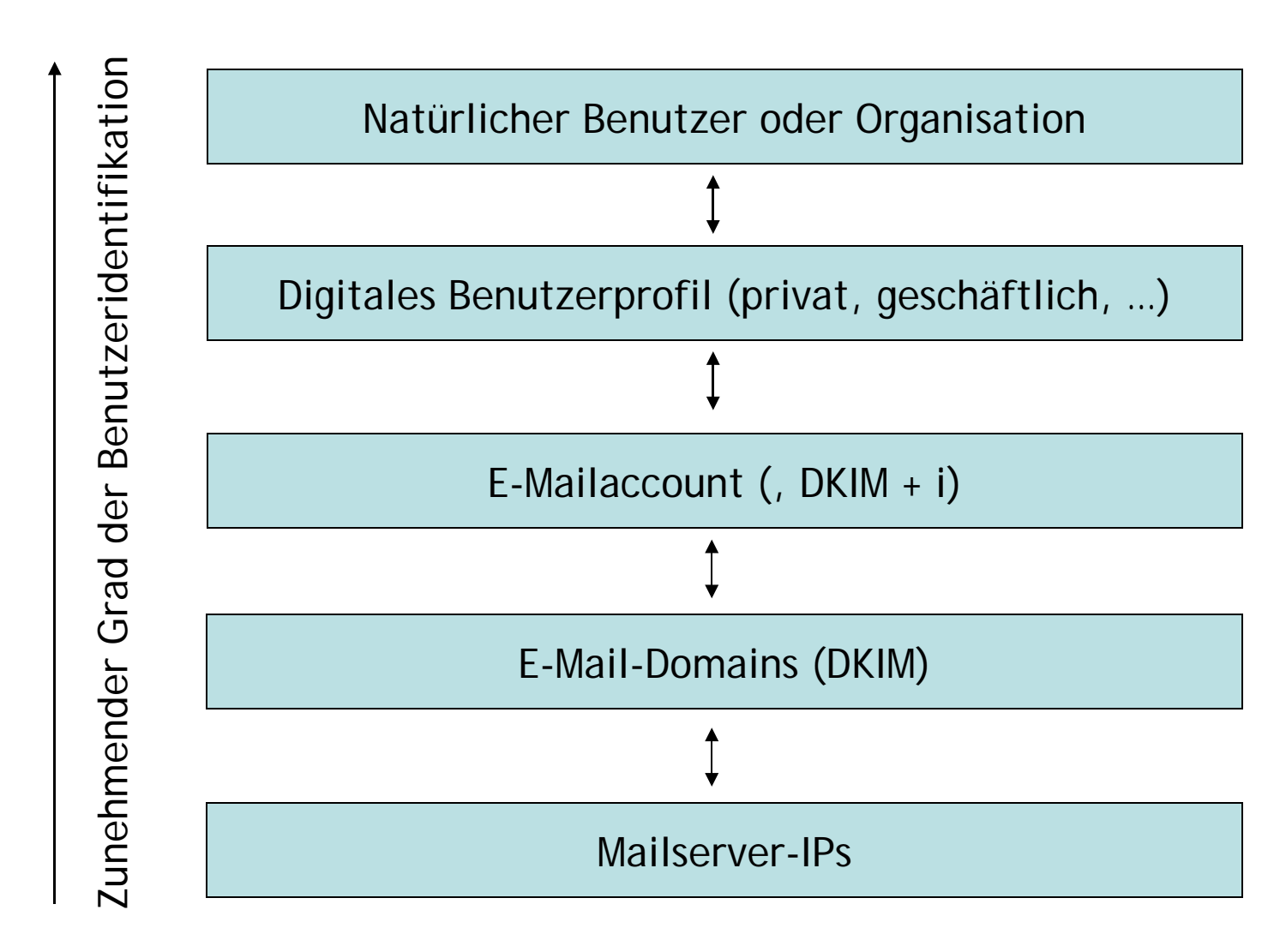

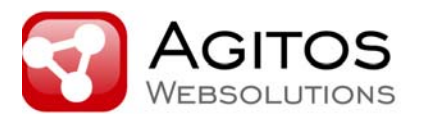

### **DKIM-Zweck (aus RFC 4871+Errata)**

*"The ultimate goal of this framework is to permit a person, role or organization that owns the signing domain to assert responsibility for a message, thus protecting message signer identity and the integrity of the messages they convey while retaining the functionality of Internet email as it is known today."*

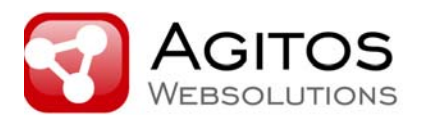

# **Wie wird eineDKIM-Signatur generiert?**

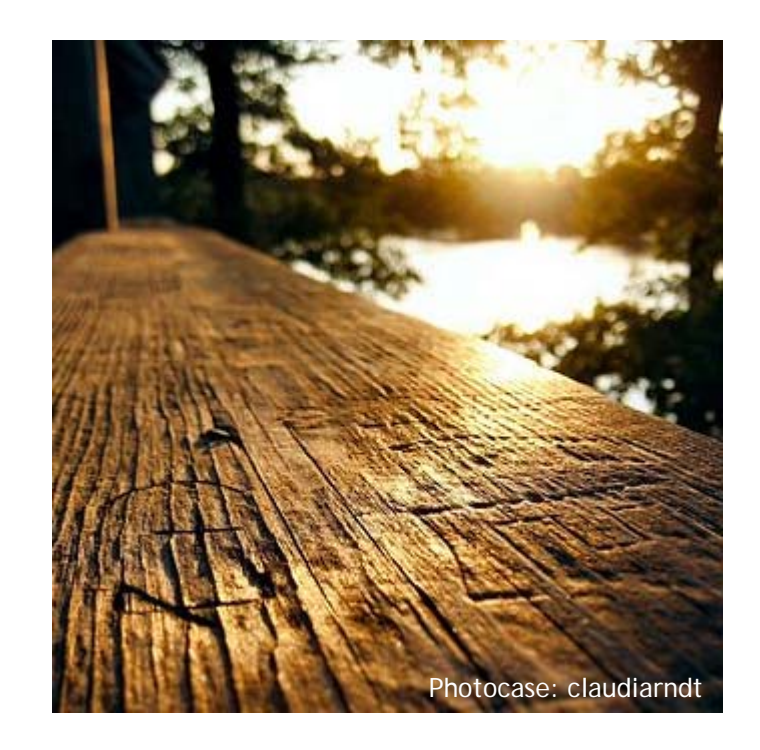

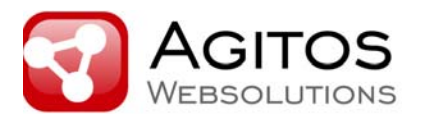

### **DKIM: Klassisches Anwendungsszenario**

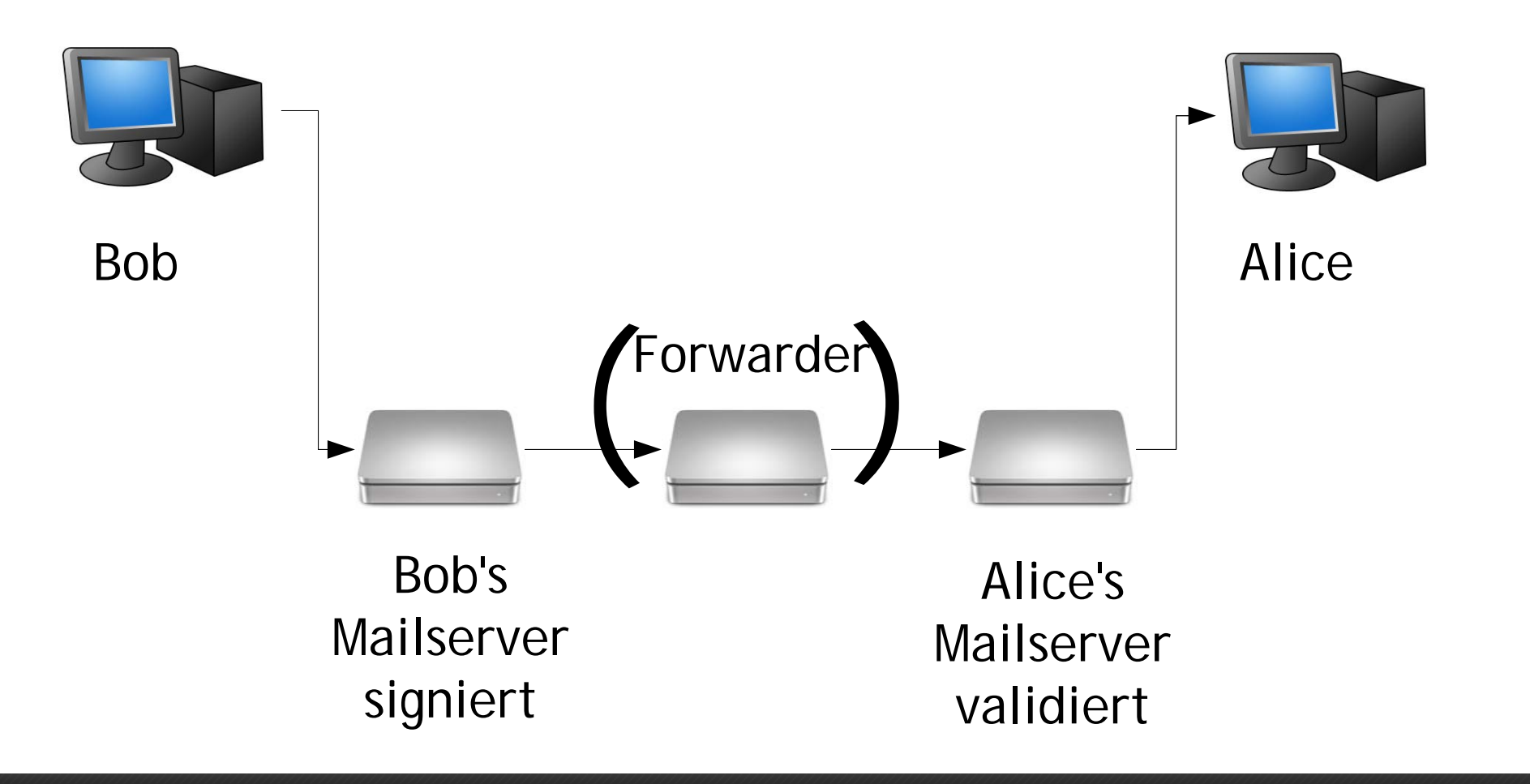

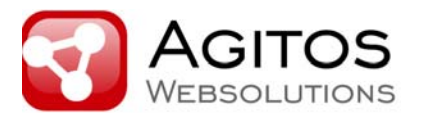

### **DKIM: Klassisches Anwendungsszenario**

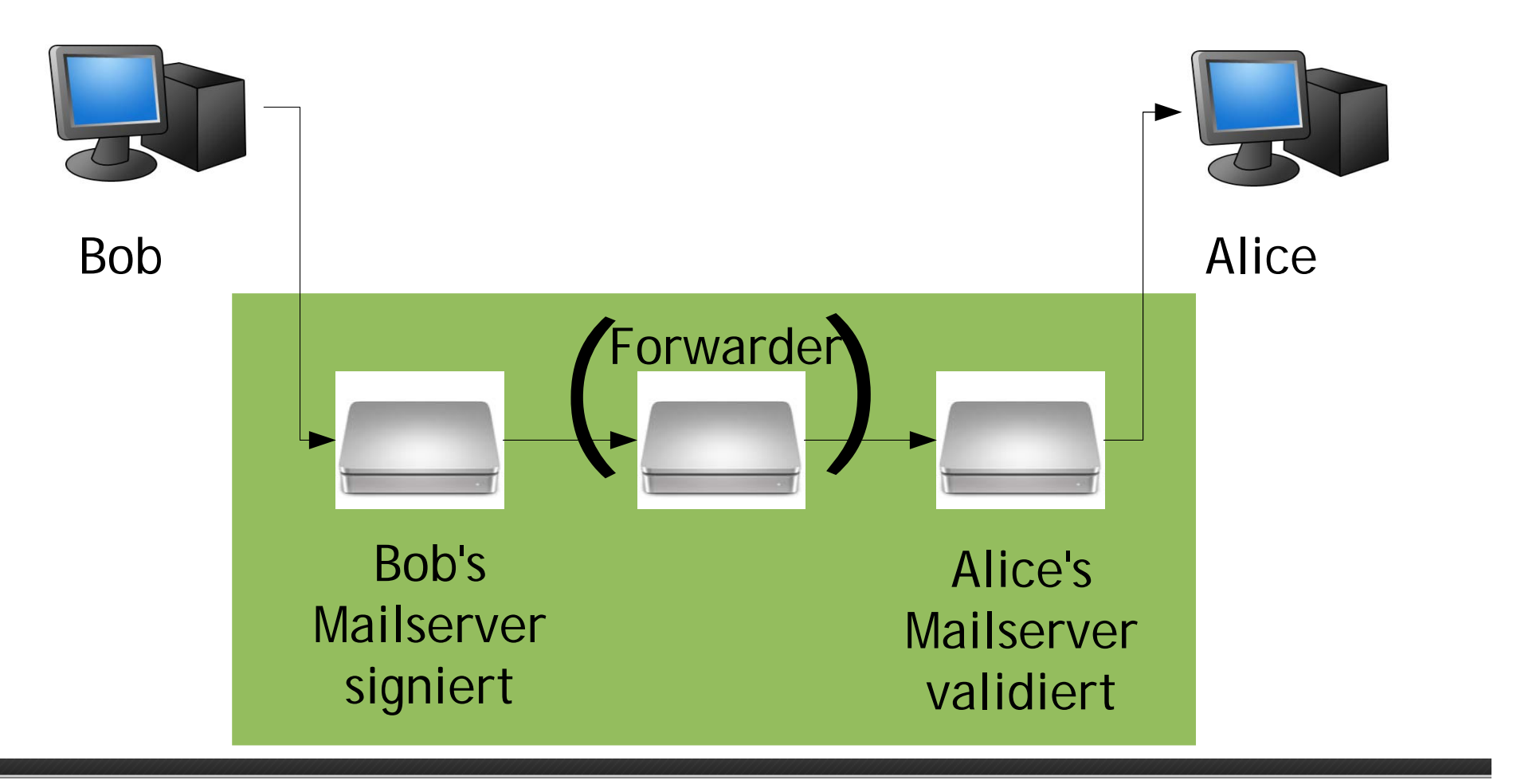

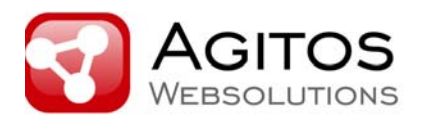

### **Denkbares Szenario mit Signatur und Validierung an Endpunkten**

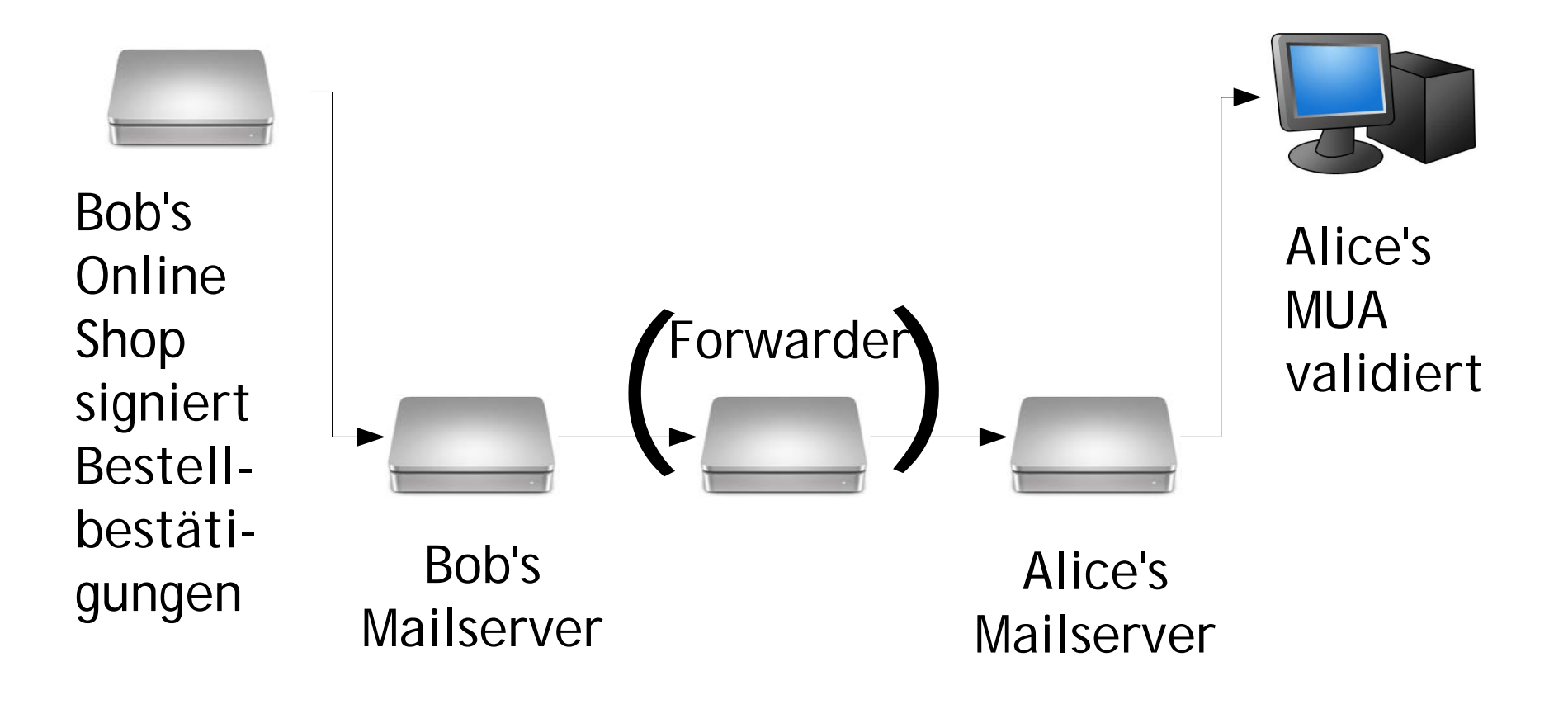

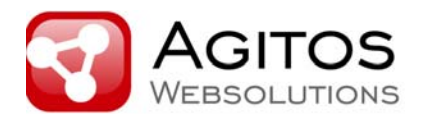

#### **Signature-Example**

**DKIM-Signature: v=1; t=1191504983; d=agitos.de; s=testselector; i=webmaster@agitos.de; h=Message-ID:From:To:Subject:Date:MIME-Version:Content-Type:X-Priority:X-MSMail-Priority:X-Mailer:X-MimeOLE; c=relaxed/simple; a=rsa-sha256; bh=vCa+kQywfD0xOneQUkrXgJyJlZAupLeGiR+jTz7ZyFs=; b=Fs0YRhPFdSNI8EUT25CRd8rHXzI8Od57rL0W7rNJvvuKdSuEv77ChHCYYxCf79ZB7ZoaQ6x3ZyEdfqxyOSK3kihCZGTz22jFRRQc8r7lKtUXsHugz8 ViTF3PLRz4Z0U6BKOV+SpF2bOlL9jvIALFOOoireTN5LulIO4pb91vO6Y=** 

bh = base64(sha256(canon(body))) // Body Hash

```
b = base64(rsa(sha256)
       canon(h-konkateniert) + CRLF + DKIM-Signature mit b=,')))
```
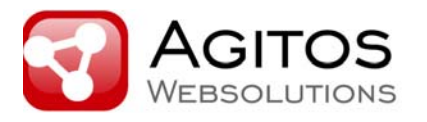

### **Zugehöriger DNS Record**

Public Key für einen 1024-bit Private Key: 1024 Bit werden empfohlen

**testselector.\_domainkey.agitos.de IN TXT ("v=DKIM1;" "p=MIGfMA0GCSqGSIb3DQEBAQUAA4GNADCBiQ" "KBgQDwIRP/UC3SBsEmGqZ9ZJW3/DkMoGeLnQg1fWn7/zYt" "IxN2SnFCjxOCKG9v3b4jYfcTNh5ijSsq631uBItLa7od+v" "/RtdC2UzJ1lWT947qR+Rcac2gbto/NMqJ0fzfVjH4OuKhi" "tdY9tf6mcwGjaNBcWToIMmPSPDdQPNUYckcQ2QIDAQAB")**

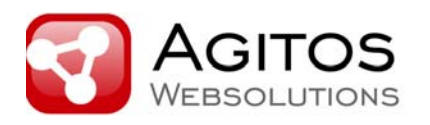

#### **Header in der DKIM Signatur**

Die folgenden Header SOLLTEN in der Signatur enthalten sein, falls sie in der zu signierenden E-Mail vorhanden sind:

- $\bullet$ From (erforderlich in allen Signaturen)
- •Sender, Reply-To
- •Subject
- $\bullet$ Date, Message-ID
- •To, Cc
- •MIME-Version
- $\bullet$  Content-Type, Content-Transfer-Encoding, Content-ID, Content-Description
- $\bullet$  Resent-Date, Resent-From, Resent-Sender, Resent-To, Resent-Cc, Resent-Message-ID
- $\bullet$ In-Reply-To, References
- • List-Id, List-Help, List-Unsubscribe, List-Subscribe, List-Post
- $\bullet$ List-Owner, List-Archive

Die folgenden Header SOLLTEN NICHT in der Signatur enthalten sein:

- •Return-Path
- •Comments, Keywords
- •Bcc, Resent-Bcc
- •DKIM-Signature
- •Authentication-Results

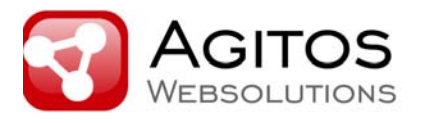

#### **Spezielle, optionale Parameter der DKIM-Signatur:**

- I-Parameter: Body Length Limit (Byte-Count)  $\rightarrow$  Stabilität über Mailinglist-Server vs. Abuse
- z-Parameter: Kopierte Header, wie vorhanden zum Zeitpunkt der Einbringung der Signatur, mit Feldnamen und Feldinhalt
- x-Parameter: Signaturverfallszeit

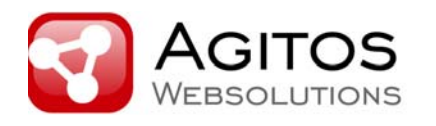

**Service Architecture(w/o Author Domain Signing Practices)**

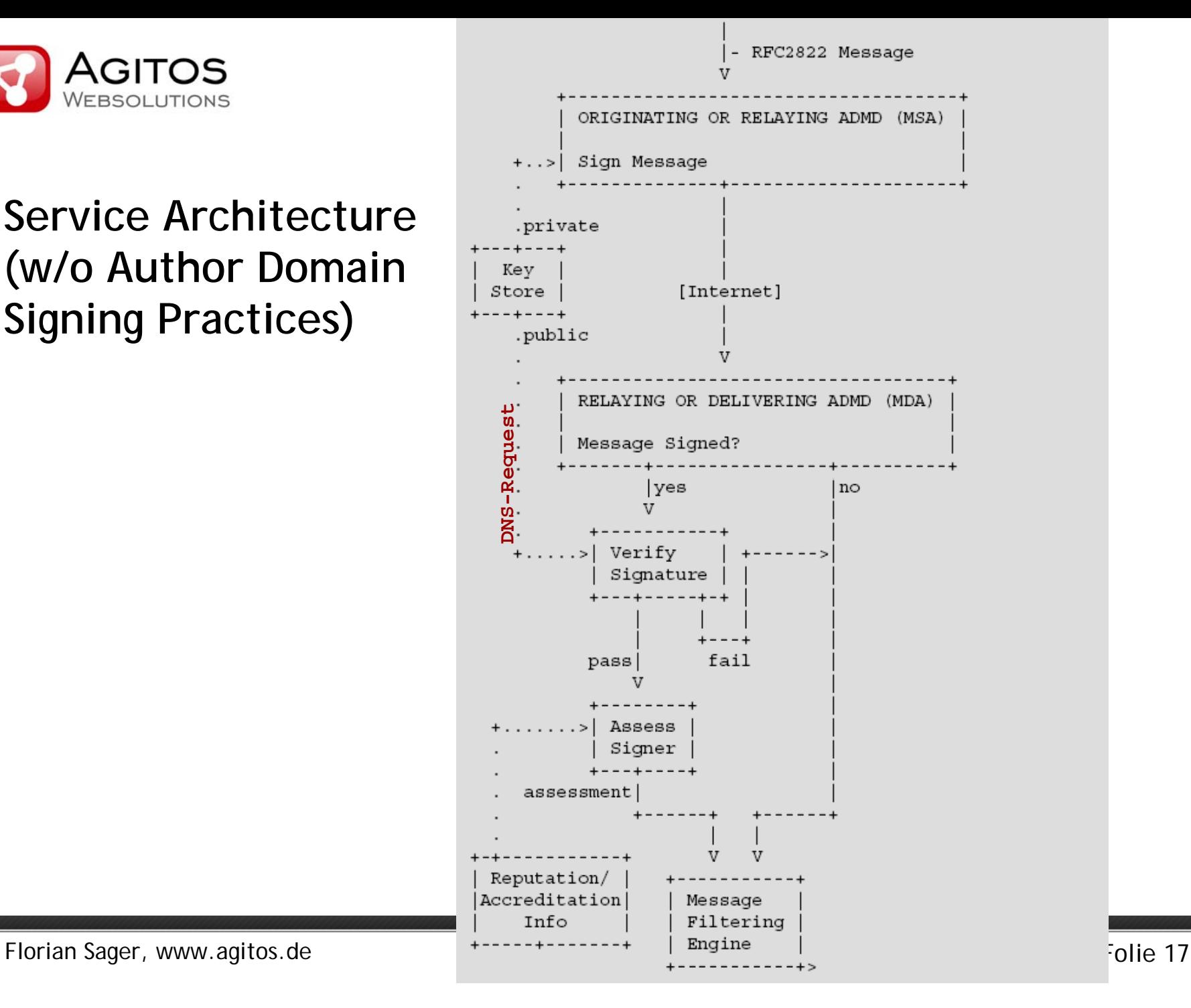

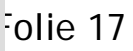

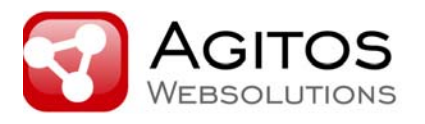

### **Allg. Authentication-Results Header (M. Kucherawy)**

- $\bullet$ http://tools.ietf.org/html/rfc5451
- $\bullet$  Unterstützte Authentifizierungsmethoden:
	- auth
	- dkim
	- dkim-adsp
	- domainkeys
	- iprev
	- senderid
	- spf
- •Beispiel:

Authentication-Results: <server-id>; dkim=pass header.i=@enews.1up.com; dkim=pass header.i=FileFront@enews.1up.com

 $\bullet$  WICHTIG: Authentication-Results Header in eingehenden Mails sollten entfernt werden, sofern nicht vertrauenswürdig

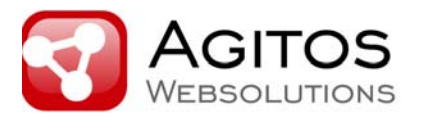

### **Author Domain Signing Practices**

- $\bullet$  Ziel: Hilfsmittel gegen Mailheader Spoofing über die Deklaration der "Verpflichtung" zur Signatur (Originator Domain)
- $\bullet$  Verifier können diese Policy über die Domain Zone abrufen, bspw. adsp. domainkey IN TXT "dkim=all"
- $\bullet$  Mit **dkim=all** muss eine gültige Signatur vorhanden sein Was passiert in Fehlerfällen wie a) DNS Timeout bei Public Key Requests b) Transit System invalidiert Signatur?
	- → http://www.sendmail.org/dkim/wizard

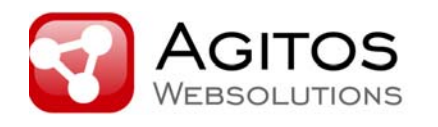

#### **Service Architecture with ADSP**

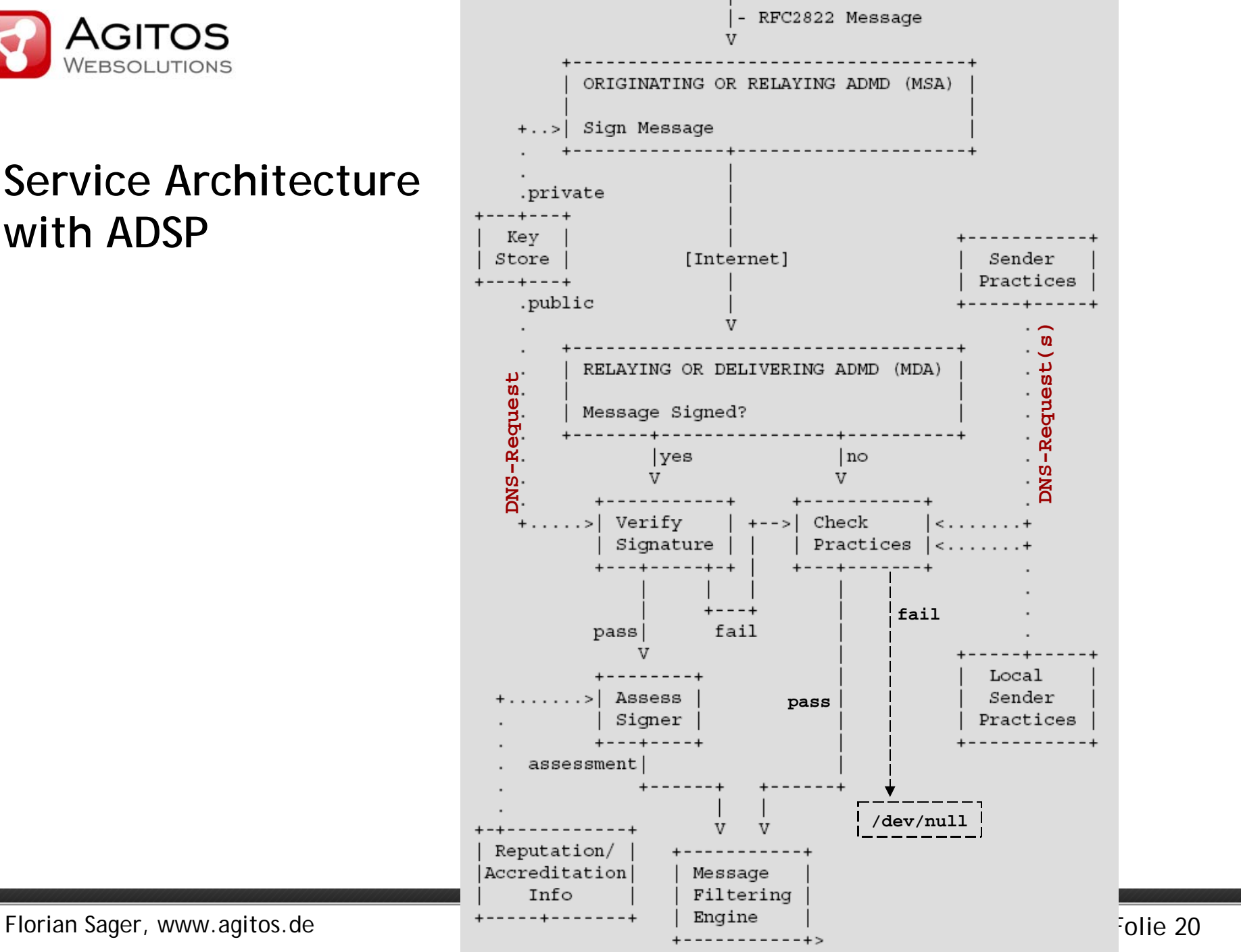

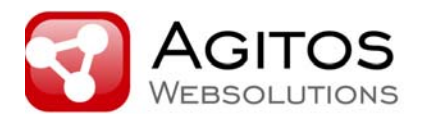

### **Email Partitionen unter Auth-Infos**

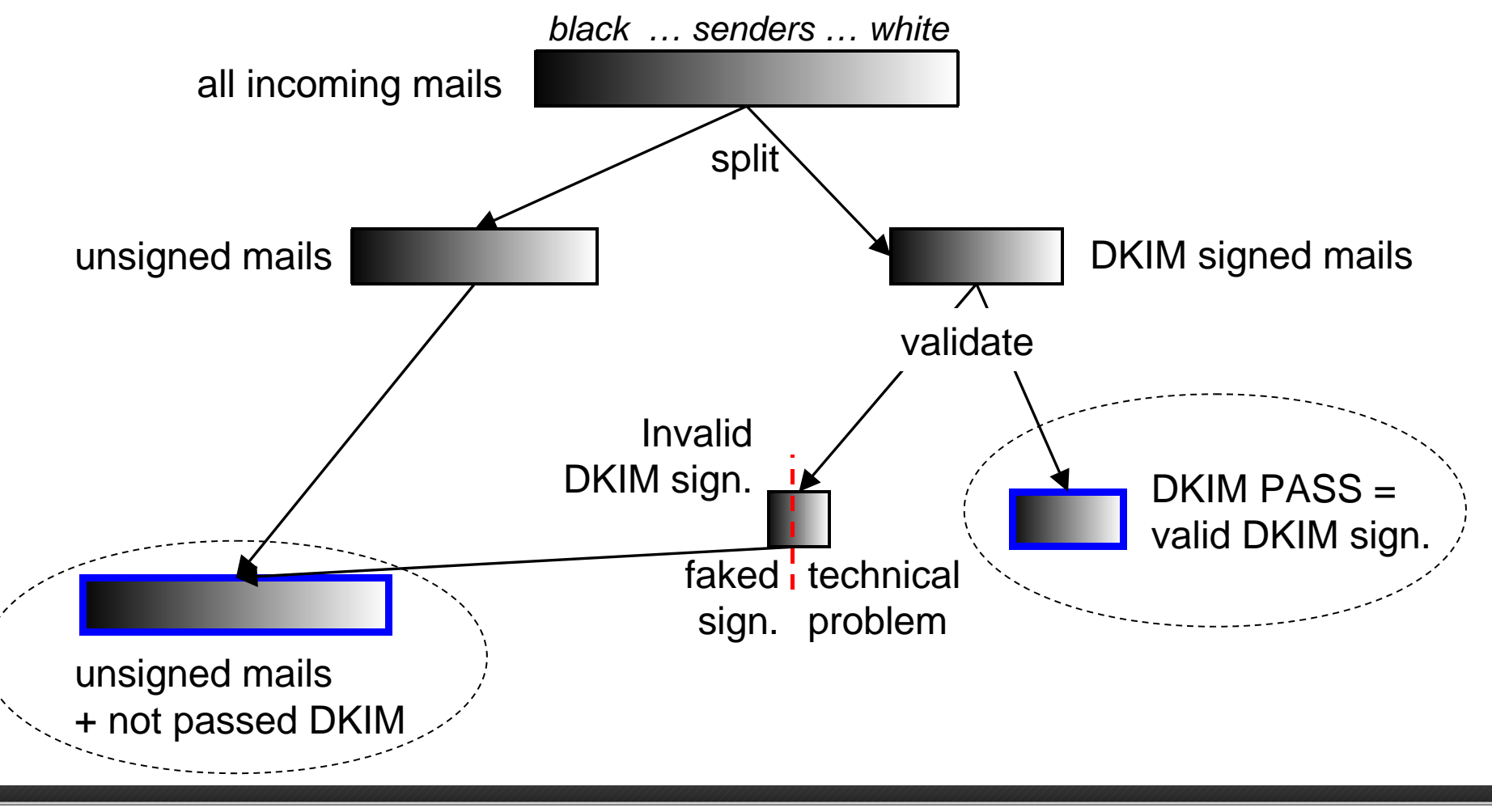

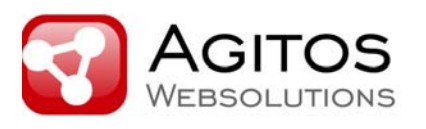

### **DKIM-Nutzung**

- • Agitos-Mailserver, Zeitraum Mitte April bis Mitte Juni:
	- E-Mails ohne DKIM-Signaturen: 93%
	- E-Mails mit validen DKIM-Signaturen: 6,5%
	- E-Mails mit invaliden DKIM-Signaturen: 0,5%
		- $\rightarrow$  Fehlerrate bei 7,7 % (!) bei gewöhnlichem DKIM-Mailtraffic
		- $\rightarrow$  Vgl. DKIM-Spam-Fehlerrate bei dkim-reputation.org: 23%
- Tendenz: anfänglich intensivere Nutzung durch Spammer
- •inzwischen: weniger Spam seitens Google und Yahoo!
- • DKIM-Domain-Checks in dkim-reputation.org auf knapp 9 Mio. Domains ergeben ~6% Domains mit \_domainkey Records (Heuristik)

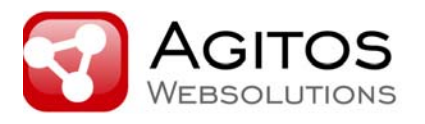

#### **Warum treten invalide DKIM-Signaturen auf?**

- Public Keys können nicht angefordert werden
	- DNS Timeouts
	- DKIM Check nach Enfernung eines Public Keys aus der Domain Zone im DNS
- $\bullet$ Transitsysteme schreiben Header/Body um
- $\bullet$  Mißbrauch, kopierte Signaturen werden in Mails mit beliebig anderem Content verwendet

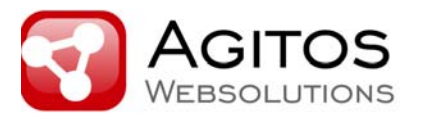

#### **DKIM error rates**

Figures from a mailinglist posting from Mark Martinec:

DKIM-Results except PASS: 11%

- failed mails that were NOT sent through mailinglist servers: 1,7%
- failed mails that were sent through mailinglist servers only: 71%
- $\rightarrow$  Who in the room wants to reject DKIM signed mails that don't validate?

**BUT: the long-term-goal is email rejection based on signature validation failures check your email infrastructure for DKIM non-destruction**

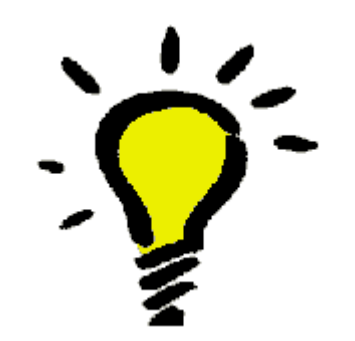

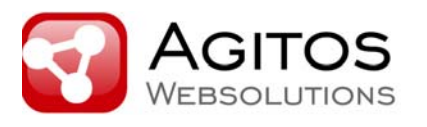

### **Vermeidung von Signatur-Invalidierung**

- **Tipp:** Mailinglistserver sollten DKIM-Signaturen in eingehenden Mails löschen und eigene einbringen
- **Tipp:** Mails in 7-Bit-Encoding versenden
- • **Tipp:** Canonicalization relaxed --> weitergehende Canonicalization in v=2 nötig?
- Tipp: Signaturen sollten möglichst weit "außen" geprüft werden: Authentication-Results-Header intern verwenden + Key-Expiry vermeiden
- **(Tipp:** length-Parameter aufnehmen zur Reduktion des Mailinglistproblems)

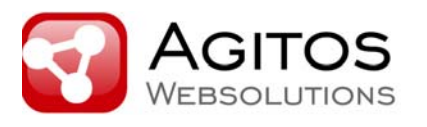

### **DKIM und Performance**

- Problematik Rechenzeit für DKIM: eher in Empfangssystemen (da 7% des Traffics), weniger in Versandsystemen (hier dauert der Versand schlichtweg minimal länger)
- DKIM bietet eine Möglichkeit mehr für DDOS Attacken
- Public Key Lookup-Performance "Problem"  $\rightarrow$  keine async-Verarbeitung bspw. in SA möglich
- Daumenregel: bei 100% DKIM-Traffic ist für die Validierung Rechenleistung nötig, die etwas unter derjenigen für Virenscanning liegt.

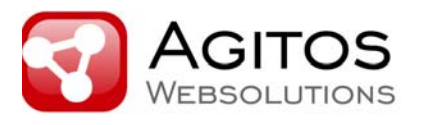

### **DKIM für Mail-Filtering?**

- Rejects und DKIM in der SMTP-Kommunikation: DATA muss abgewartet werden, danach erfolgt der DKIM-Check (DNS-Lookup ist auf aufwändigsten, dann noch Einholung von Bewertungen) --> derzeitige Implementierungen setzen nach Entgegennahme der Mail an (soweit mir bekannt)
- DKIM-Checks sind also nachrangig nach groben IP-Checks, sie stellen eine verfeinerte Filterung dar

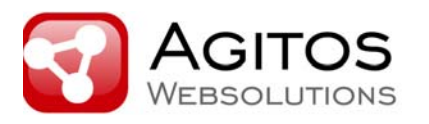

# **DKIM Deployment**

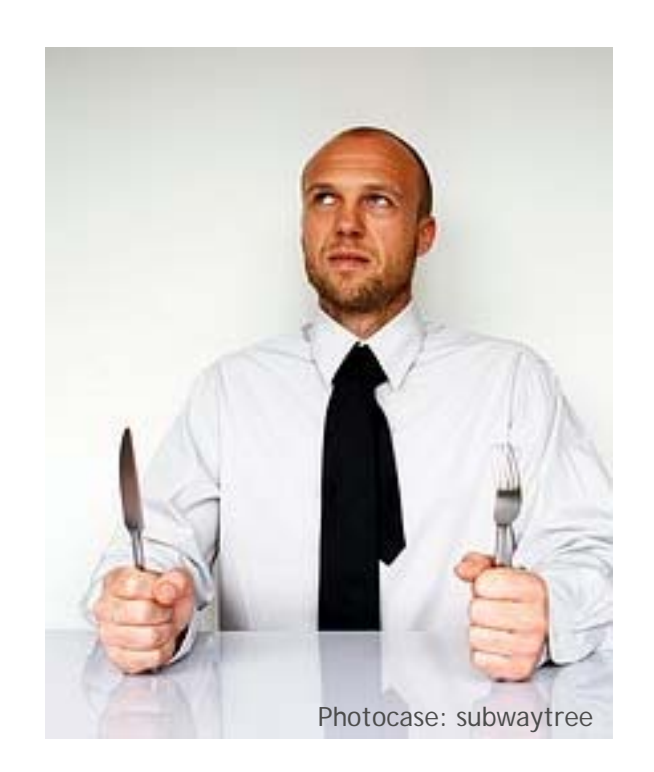

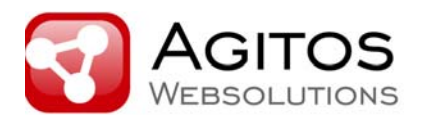

# **Deployment-Planung I**

- • Regelmäßige Key-Rotationen?
	- Generierung eines neuen Schlüsselpaars
	- Veröffentlichung des Public-Keys im DNS unter einem unbenutzten Selector
	- Kopieren des Private-Keys in DKIM-Signer-Installationen
	- Konfiguration der DKIM-Signer auf neuen Private-Key/Selector
	- Nach Wartezeit: Entfernung des alten Public-Keys aus dem DNS  $\rightarrow$  Automatismus ist ratenswert, evtl. Rotations-Policy nötig
- Verwendung mehrerer Signaturdomains/Selektoren?
	- Abwägung Verwaltungsaufwand vs. Security
	- Selektoren pro Monat? Pro Abteilung? Pro E-Mail Kampagne?

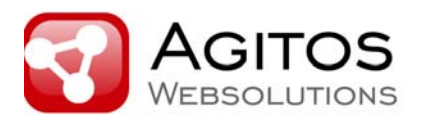

# **Deployment-Planung II**

- Verwendung von signierenden SMTP-Relays für jeglichen Outbound-Mail-Traffic?
	- Konzentration des Traffics auf weniger Smarthosts als derzeit?
	- Wie mit Roaming-Usern verfahren?
	- <sup>→</sup> Kann die Signaturdomain den Mailtraffic verantworten? Auswirkungen auf Domain-Reputation bedenken.

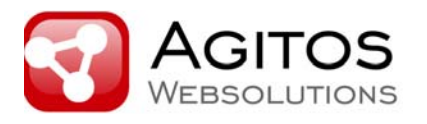

### **Deployment-Planung III**

- Schlüssel-Delegation: bei Versand von Mails durch eine 3rd-Party mit Signatur der 1st-Party:
	- eigenes Schlüsselpaar generieren, Public-Key in der Signaturdomain veröffentlichen und Private-Key an 3rd-Party geben
	- Public-Key von 3rd-Party generieren lassen und im DNS eintragen
	- DNS-Delegation vornehmen:

abc.\_domainkey IN CNAME def.\_domainkey.third-party.tld.

… also NICHT eigenes Schlüsselpaar an Dritte weitergeben ;)

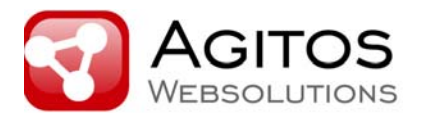

### **Generierung eines Schlüsselpaars**

• Private Key, etwa mit OpenSSL:

openssl genrsa -out priv.key <bitsize> Generierung eines RSA Private Keys, bitsize ist per Default 512, für DKIM empfehlen sich 1024 Bit (→ Performancefrage)

• Public Key:

```
openssl rsa -in priv.key –pubout
-out pub.pem -outform PEM
Generierung eines Public Keys aus dem Private Key 
im PEM-Format (=Base64 encoded)
```
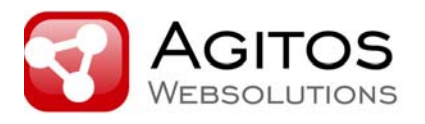

### **Veröffentlichung des Public-Key im DNS**

- • **Ergebnis, Beispiel:**
	- -----BEGIN PUBLIC KEY-----

MIGfMA0GCSqGSIb3DQEBAQUAA4GNADCBiQKBgQC6PUokFAZ/oJplFyPgFoSdVUhP sLIETGH8hyTk/AecqwTUSLewcpDmBG/xmOjJSjnvaukX527MEa75wsJrzge3Qlpp 4JKwbjtQTfcH3WG5ExdkhFuMlEbM2KtgwAHpbK8VpbQPGwRoW1gm8AqsQBJKTlFG qta5p1xa3iEzdLkH4wIDAQAB -----END PUBLIC KEY-----

•**Eintragung in der Zone der Signaturdomain:**

someselector. domainkey IN TXT ("v=DKIM1; q=\*; k=rsa;" "p=MIGfMA0GCSqGSIb3DQEBAQUAA4GNADCBiQKBgQC6PUokFAZ/oJplFyPgFoSdVUhP" "sLIETGH8hyTk/AecqwTUSLewcpDmBG/xmOjJSjnvaukX527MEa75wsJrzge3Qlpp" "4JKwbjtQTfcH3WG5ExdkhFuMlEbM2KtgwAHpbK8VpbQPGwRoW1gm8AqsQBJKTlFG" "qta5p1xa3iEzdLkH4wIDAQAB")

•**Reload DNS**

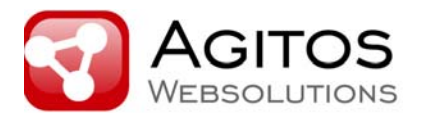

# **Attribute in DKIM TXT Record (auszugsweise)**

Attribute stellen Forderungen an Signaturen dar:

- Version: v=DKIM1
- •Key für Verschlüsselungsverfahren: k=rsa
- •Beschränkung auf Localparts? g=\* (alle), g=a\* (Einschr.)
- $\bullet$ Unterstützte Hash-Algorithmen für Signatur: h=sha256

•…

• TTL für Record: eher gering (2 Stunden?), falls Keys kurzfristig rotiert werden müssen

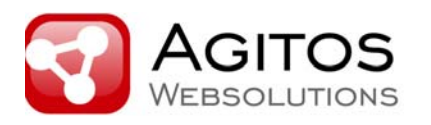

# **DKIM Implementierungen**

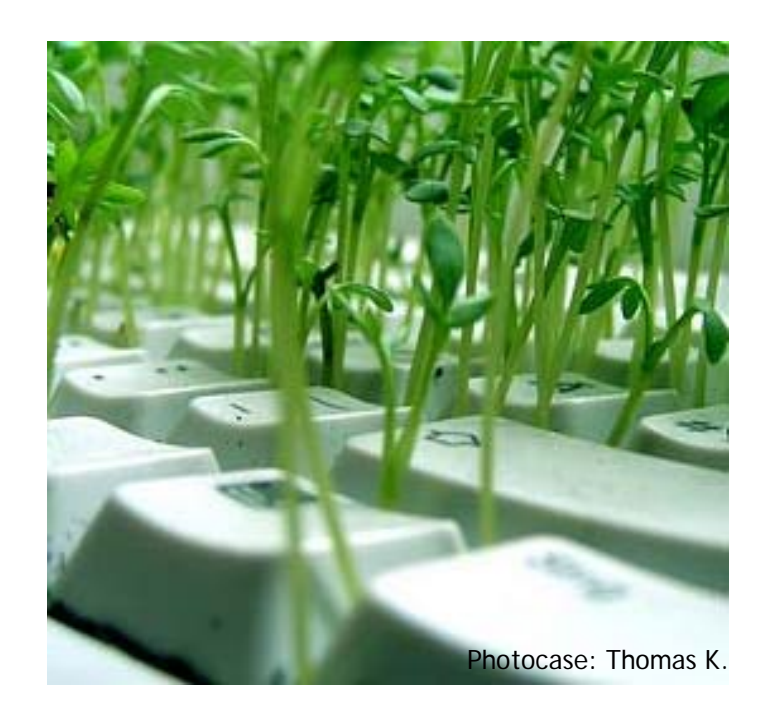

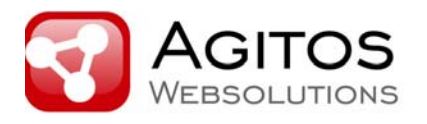

# **Implementierungen: http://www.dkim.org/deploy/**

- Spez. Hinweis auf Open Source Daemons:
	- DKIMproxy: http://dkimproxy.sourceforge.net/
	- –dkim-milter: http://sourceforge.net/projects/dkim-milter/
	- – Spamassassin: DKIM.pm Modul, Verifikation, konfigurierbare Auswirkung auf Scores
	- Amavis: Signatur und Validierung → nächster Vortrag
- • Libraries:
	- Libdkim (C++): http://libdkim.sourceforge.net/
	- Mail-DKIM Perl module: http://dkimproxy.sourceforge.net
	- pydkim (Python): http://hewgill.com/pydkim/
	- PHP (alpha release): http://php-dkim.sourceforge.net/
	- DKIM for JavaMail: http://dkim-javamail.sourceforge.net (agitos.de)

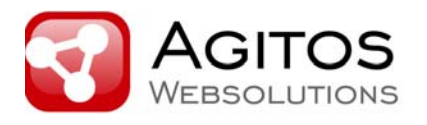

# **Beispiel: dkim-milter (Signing)**

- •Package Installation
- •Listening/Relay-Socket für milter festlegen
- •Private-Keys sicher speichern, chown <milteruser>, chmod 400
- • Config-File schreiben inkl. Zuordnung von Signaturdomains zu Keys (nächste Folie)
- $\bullet$ Milter start
- •MTA auf milter-Sockets anpassen, reload
- • Ggf. Testversand an Reflector: http://testing.dkim.org/reflector.html

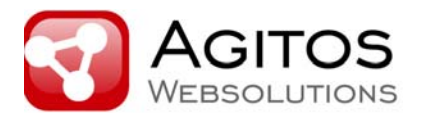

### **dkim-filter.conf für Signatur**

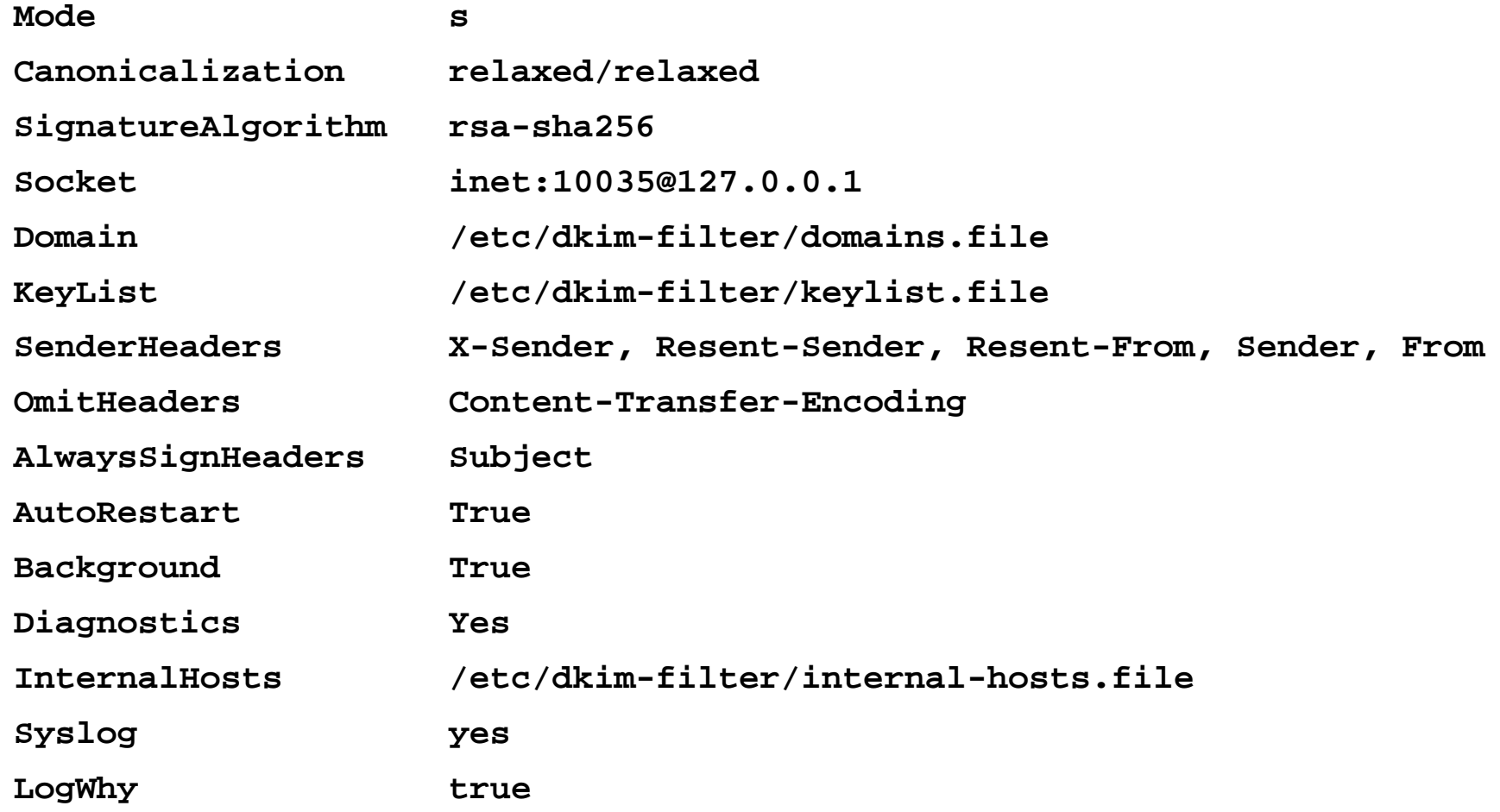

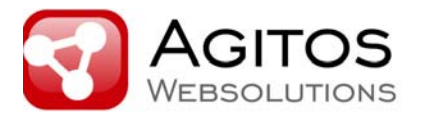

# **DKIMproxy, Config für Validierung**

**# specify what address/port DKIMproxy should listen on listen 127.0.0.1:10045**

**# specify what address/port DKIMproxy forwards mail to relay 127.0.0.1:10046**

**Beispiel-Ergebnis der Validierung:**

Authentication-Results: <servid>; domainkeys=pass header.from=service@1800petmeds.com; dkim=pass header.i=@1800petmeds.com

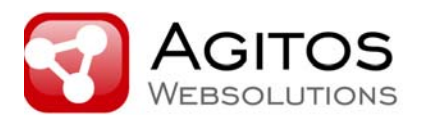

# **Deployment Tools**

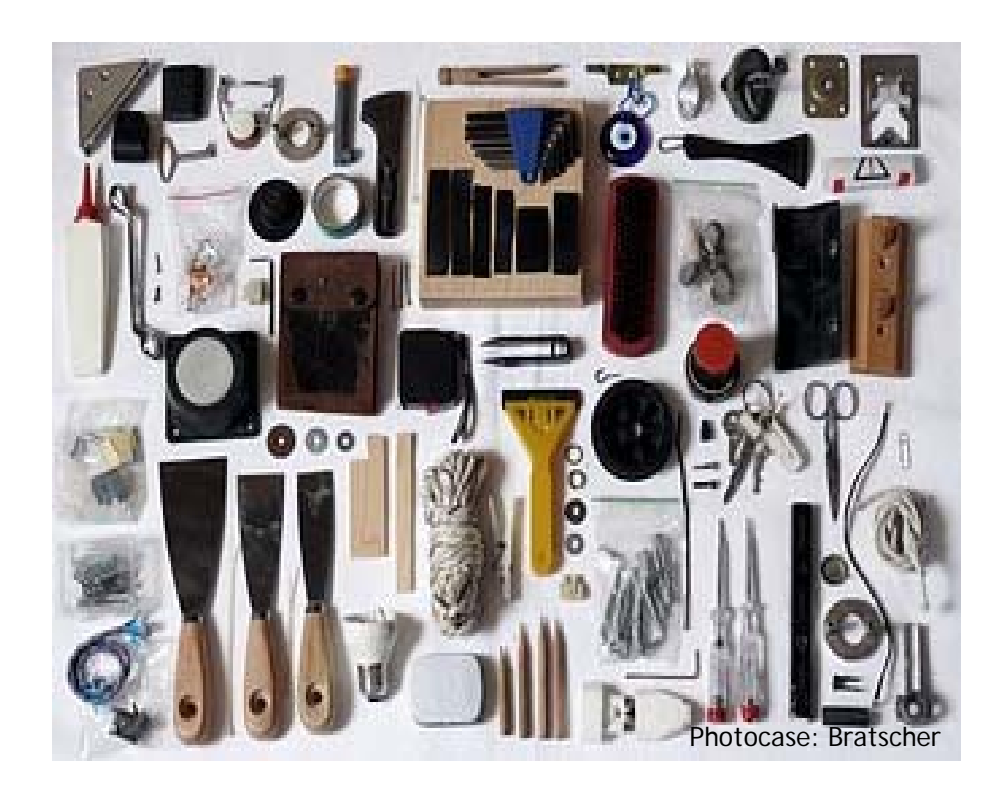

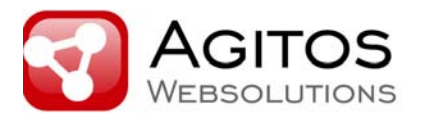

**Key-Generierung und DNS-Record Formatierung**

- Aus Sendmail's Open Source milter Packet: dkim-genkey : generiert ein Schlüsselpaar und gibt DNS TXT Record aus http://sourceforge.net/projects/dkim-milter/
- Empfehlung: **DKIM DNS Wizard** http://www.dnswatch.info/dkim/create-dns-record

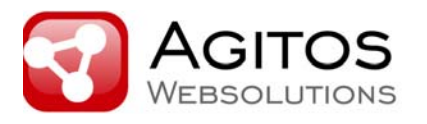

### **DKIM Connector (agitos.de)**

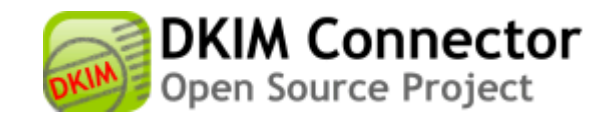

- • Vereinfacht die Konfiguration verteilter DKIM-Signer:
	- Administriert eine oder mehrere DKIM-milter or DKIMproxy Instanzen
	- Updates für Primary DNS (nsupdate, optional TSIG)
	- Geplant: transaktionssicherer Reload aller Instanzen nach einem Update
- $\bullet$  Insbesondere empfehlenswert bei Multi-Domain-Hosting und 1st-Party-Signaturen
- •Perl Implementierung
- $\bullet$ Status: Redevelopment im Mai 2009 abgeschlossen, jetzt v0.9
- •Rückmeldung seitens der Community dürfte noch umfangreicher sein
- •http://dkim-connector.agitos.de

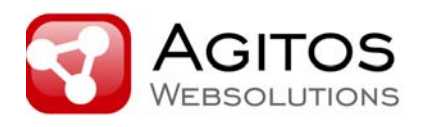

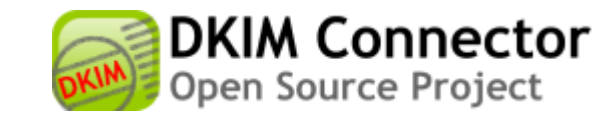

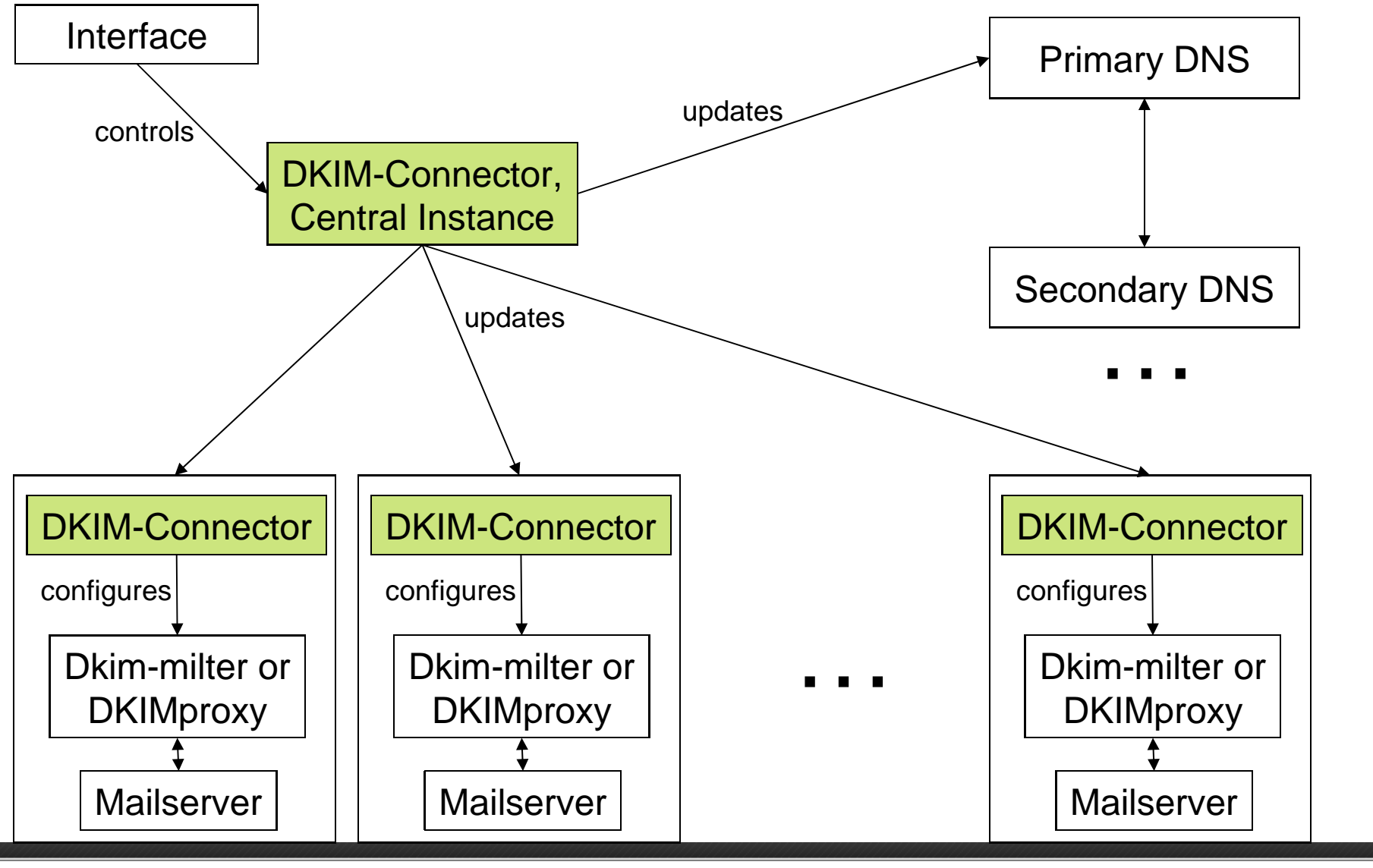

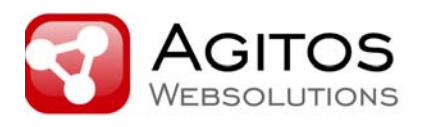

# **DKIM-Monitoring: Funktionieren Ihre Signaturen?**

- $\bullet$ http://www.dkim-reputation.org  $\rightarrow$  Login/Register (frei)
- $\bullet$  Anmeldung für regelmäßige, automatische DKIM-Checks auf eigenen Accounts (agitos.de)

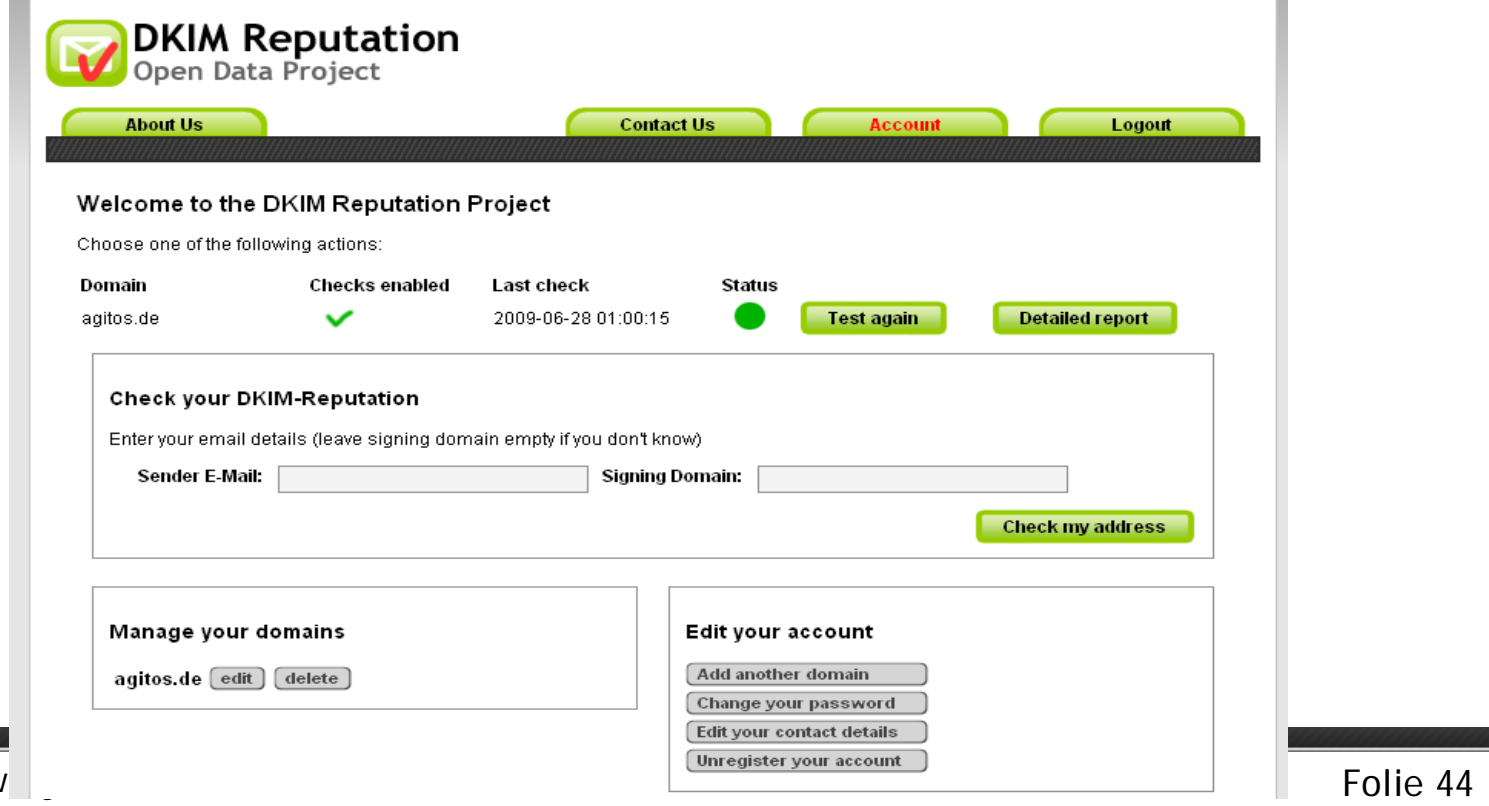

Florian Sager, www.

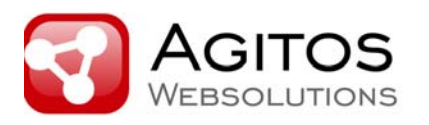

# **DKIM: Anwendungsszenarien**

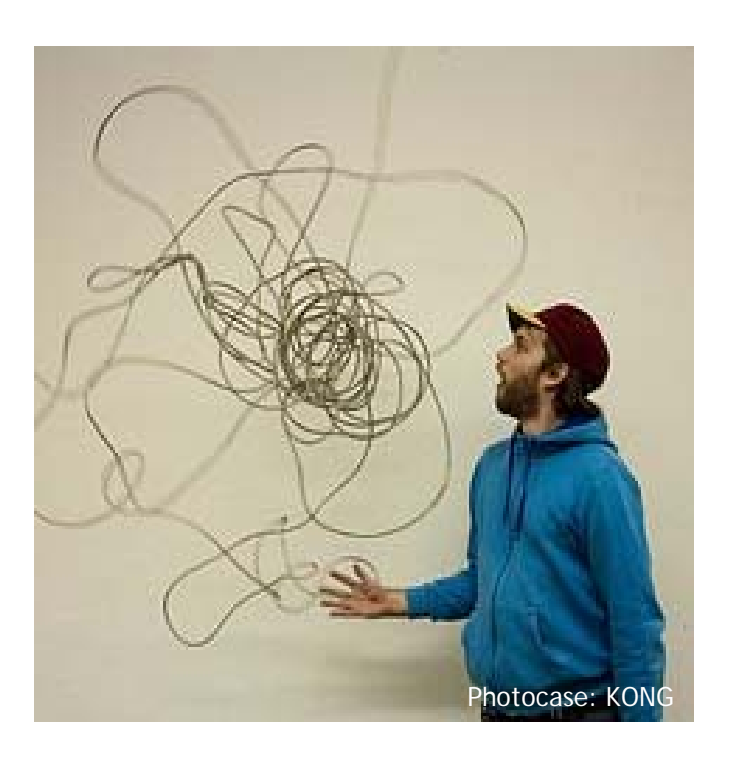

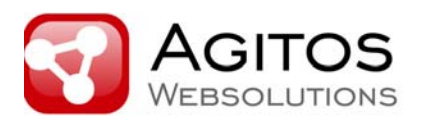

# **(1) "DKIM-Visualisierung" im MUA**

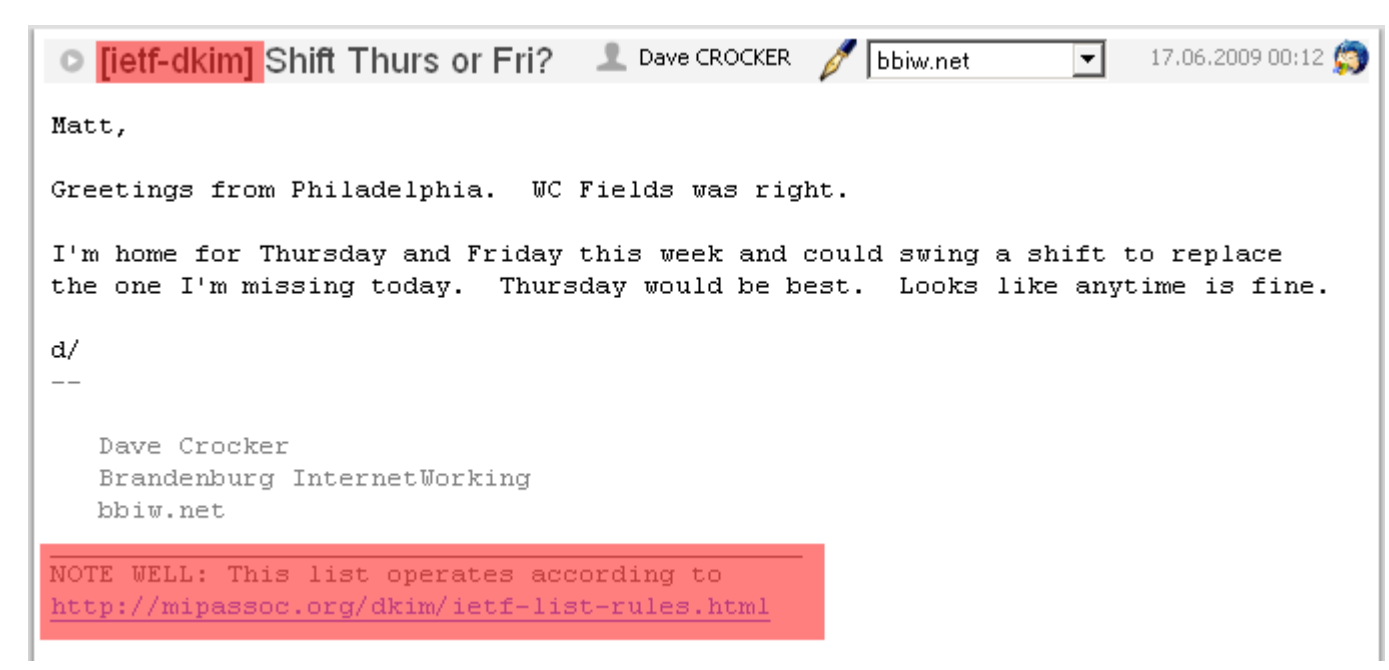

Denkbar über Authentication-Results Header oder Validierung im Client

- Aber: von Anwendern gewünscht?
- Für Anwender verwendbare Information?
- Nur verwendbar in Verbindung mit Reputationsinformation?
- Zukünftig denkbar: default server-id über die Zone des Mailserver-MX veröffentlichen

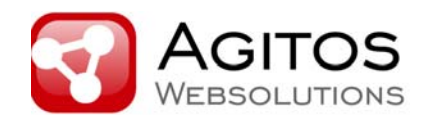

### **(2) dkim-reputation.org (agitos.de) Reduktion von False-Positives**

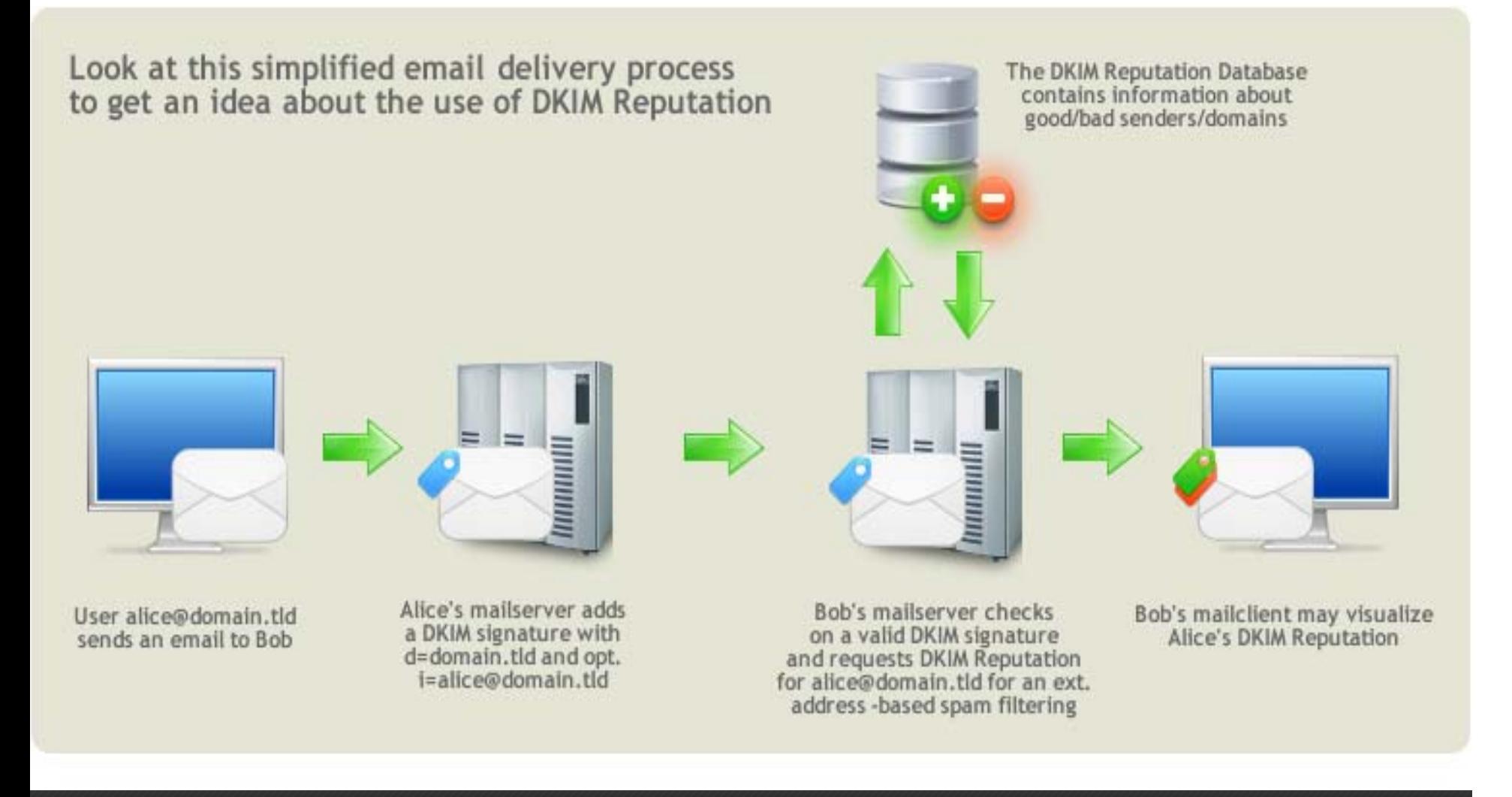

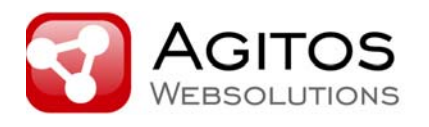

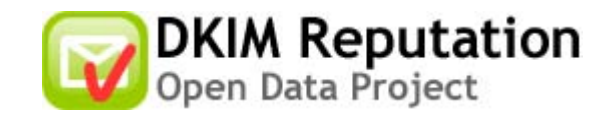

### **dkim-reputation.org: Eckdaten**

- •Begonnen im Frühjahr 2008
- $\bullet$  Erhält Spam aus dem nixSpam-Projekt, verarbeitet lediglich Spam mit validen Signaturen
- Sammelt Positiv-Domains seit Frühjahr 2009
- • Dient zur Reduktion von False-Positives, ggf. Zukunftsthema
- Positive Reputation kann bspw. über Web-of-Trust gebildet werden
- •(Feedbackloops + DKIM-Services)
- •Spamassassin-Plugin verfügbar
- •dkim-milter enthält Test-Implementierung zur Nutzung

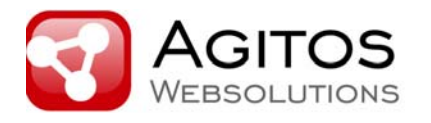

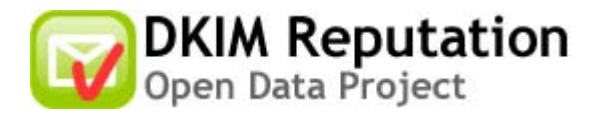

### **Reputationsdaten auf User-/Domainlevel**

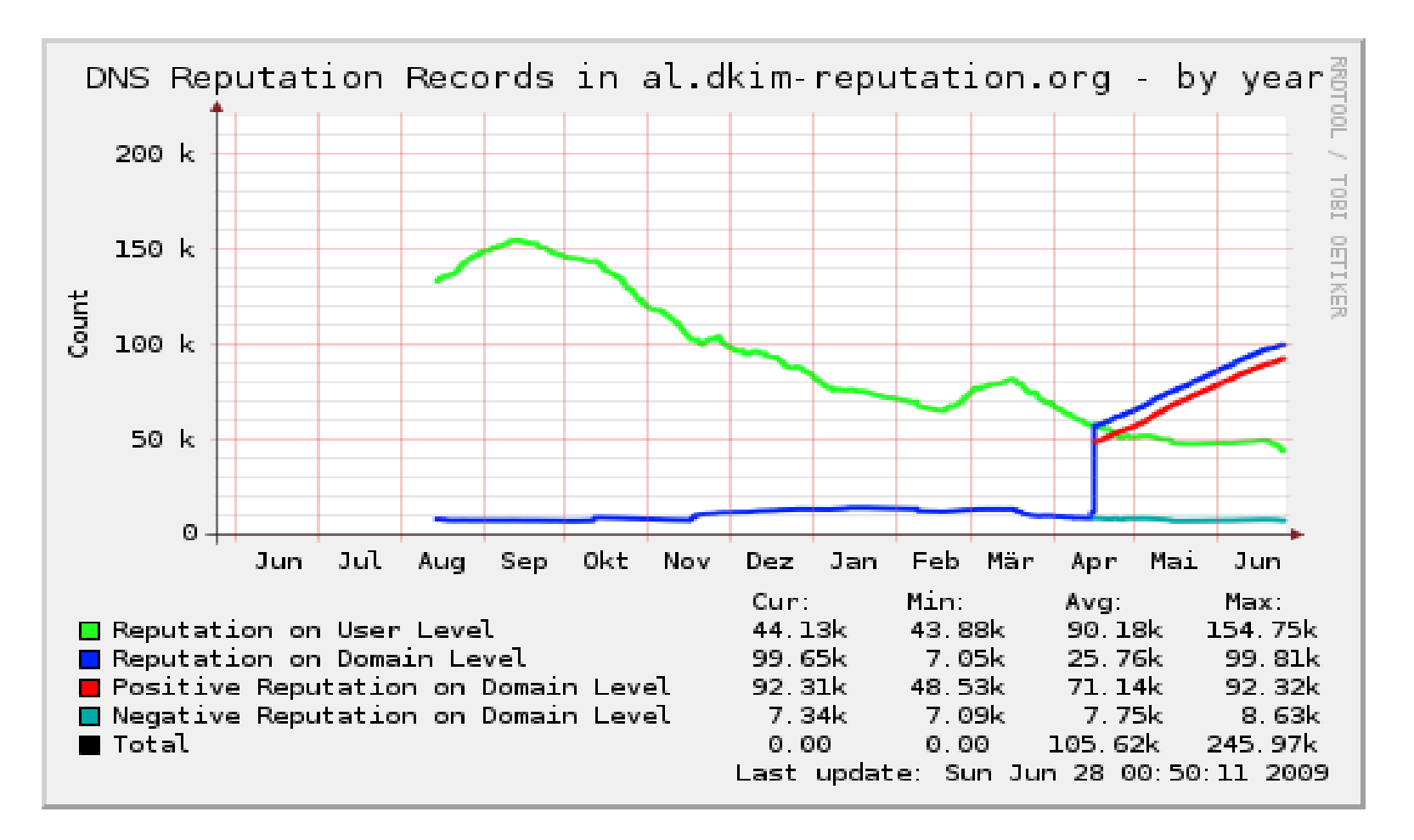

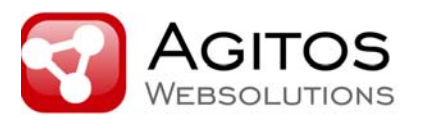

# **(3) Gesteigerte Beweiskraft durch E-Mail-Signatur? (agitos.de)**

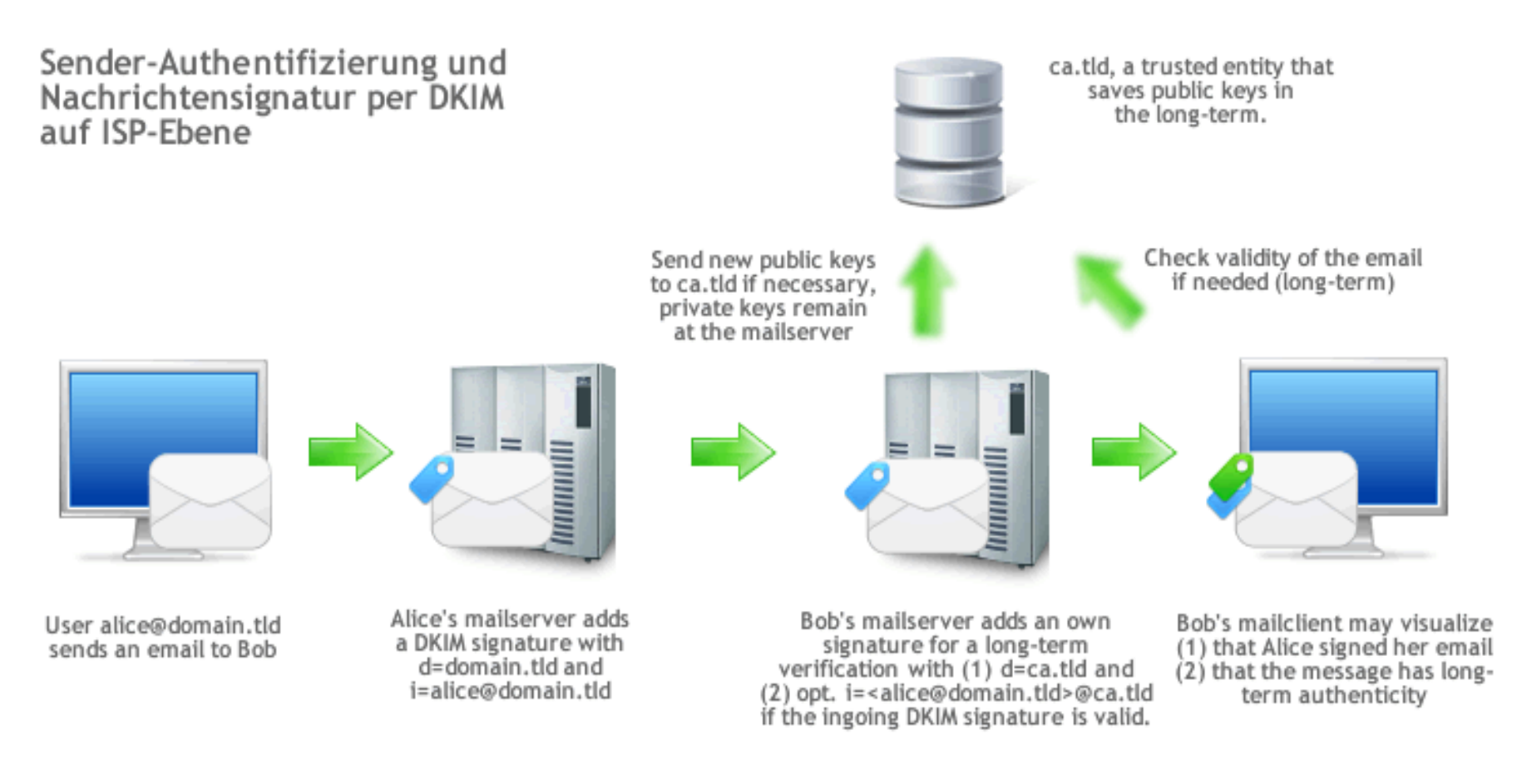

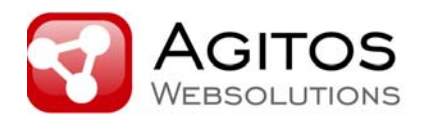

# **(4) User-Profile in Mailclients (agitos.de)**

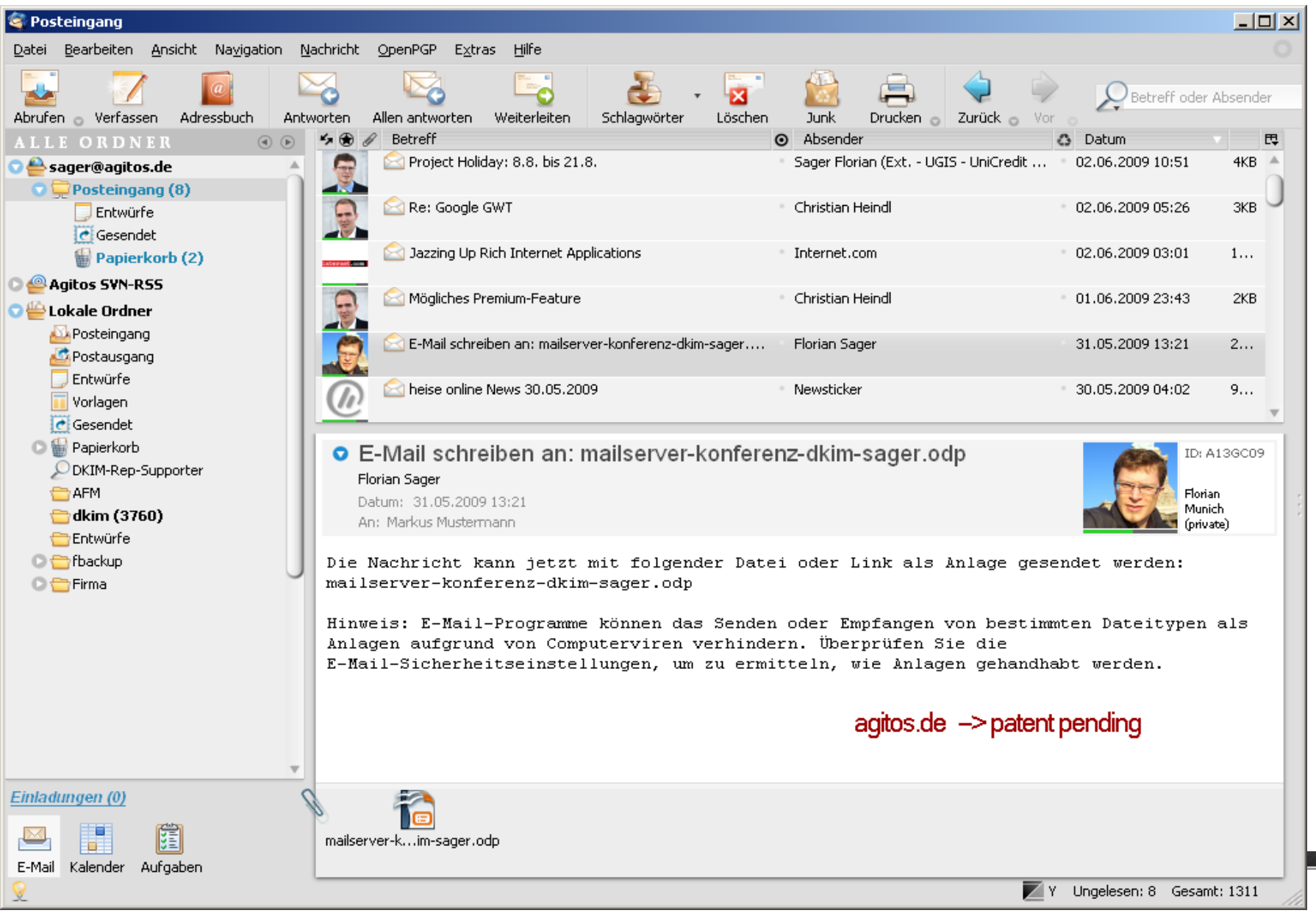

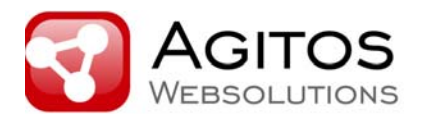

# Vertrauenswürdige Sender sollten ihre Mails mit DKIM signieren.

www.dkim-reputation.org

**DKIM wird eingesetzt von:**

alice-dsl.de amazon.de bankofamerica.com bluewin.ch charite.de commerzbank.com dell.com doubleclick.com ebay.com facebook.com fh-trier.de flickr.com fotolia.com geocities.com gmail.com googlemail.com gwdg.de harrisbank.com hff-potsdam.de ip-exchange.de jpmorgan.com last.fm linkedin.com loewe.de malteser.at meinvz.net messe-muenchen.de orkut.de payback.de php.net postbank.de rtl2.de schuelervz.net skype.com sovereignbank.com spb.de spreadshirt.net tommyhilfiger.de tu-hamburg.de tu-harburg.de twitter.com uni-bremen.de uni-hohenheim.de uni-tuebingen.de usbank.com verbrauchernews.de vodafone.de vu-wien.ac.atwestfaelischer-anzeiger.de wu-wien.ac.at yahoo.com youtube.com ...